IV CONSEJO ASESOR DE LA RED ITAKA-ESCOLAPIOS

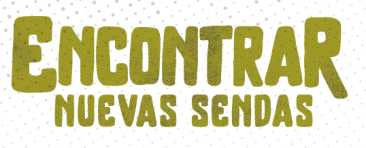

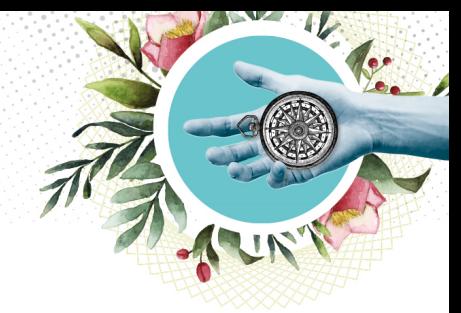

# **GUIDE DE LA PARTICIPATION**

# **au IVème Conseil Consultatif du réseau Itaka-Escolapios**

# **Présentation de ce document**

Nous vous souhaitons la bienvenue au IVème Conseil Consultatif du réseau Itaka-Escolapios et vous remercions de votre engagement à participer à cette réunion, qui se tiendra en ligne les 8, 9, 10 et 11 mars 2021. Ce document est un guide simple pour faciliter votre participation et donner quelques indications pratiques.

Le Conseil Consultatif est un événement très important pour Itaka-Escolapios en raison de l'évaluation, de la réflexion et des clés de l'avenir qu'il apporte à l'ensemble du réseau. Jusqu'à présent, nous avons tenu trois Conseils Consultatifs (tous présentiels), en 2012, 2015 et 2018, qui ont chacun constitué des étapes très importantes pour guider les démarches et le développement de notre réseau Itaka-Escolapios.

Dans le cas de ce IVème Conseil Consultatif, les circonstances bien connues nous ont incités à le tenir dans un format virtuel. Cela présente des avantages en termes de participation, car nous n'avons ni les contraintes ni les coûts qu'implique une réunion internationale présentielle de plusieurs jours. Toutefois, c'est aussi un défi organisationnel que de veiller à ce que le Conseil Consultatif puisse développer correctement ses objectifs importants tout au long de ces journées de réunions virtuelles.

# **Jours et heures des sessions**

- Les sessions de réunion se tiendront les 8, 9, 10 et 11 mars (du lundi au jeudi).
- L'horaire sera le même pour chacune de ces journées : 15h00 à 18h00 (heure de Rome, GMT+1).
- Chacun des jours de la réunion, le temps sera divisé en deux sessions, avec une courte pause entre les deux. Le programme de chaque jour et les sessions correspondantes sont indiqués ci-dessous.

Nous demandons et apprécions l'effort de participer de façon continue à ces sessions. Des remerciements particuliers sont dus à ceux qui participent depuis l'Asie, pour lesquels l'horaire de la réunion est en dehors des horaires habituels de réunion.

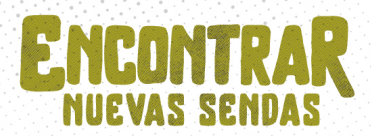

# **Participants à la réunion**

Les participants au IVème Conseil Consultatif sont :

- La Congrégation Générale des Écoles Pies.
- Le Conseil de la Fraternité Générale des Écoles Pies.
- Les supérieurs des démarcations piaristes participant au réseau.
- Les représentants des Conseils des fraternités piaristes participant au réseau.
- Le Patronat, la Commission Exécutive et les responsables des équipes générales du réseau.
- Les Responsables des équipes démarcationnelles du réseau.
- Les autres personnes invitées.

Dans un document spécifique, il y a une liste complète de toutes les personnes participant à ce Conseil Consultatif.

En outre, dans le cadre du programme du Conseil Consultatif, le 9 mars, nous célébrerons une Rencontre de Bénévoles du réseau Itaka-Escolapios, qui comptera sur la participation des responsables du bénévolat et des bénévoles de toutes les démarcations du réseau. Il s'agira donc d'une session prolongée avec les personnes précédemment inscrites à cette réunion en ligne.

# **Outils de vidéoconférence et de travail virtuel**

Les deux outils que nous allons utiliser au sein du Conseil Consultatif sont la plateforme ZOOM pour les sessions de réunion par vidéoconférence et Microsoft TEAMS pour le partage de fichiers.

### ZOOM

Cet outil peut être utilisé par le biais du navigateur web ou du programme correspondant, la deuxième option étant fortement recommandée (il est donc conseillé de télécharger et d'installer le client ZOOM, au cas où vous ne l'auriez pas déjà).

*Lien ZOOM pour accéder aux sessions:*

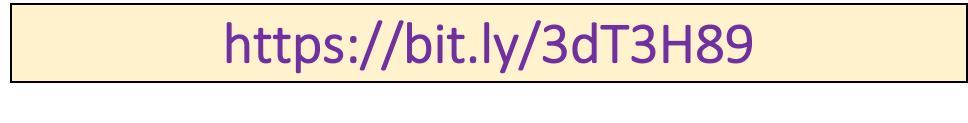

*ID rencontre: 838 8586 0615 - Code d'accès: 123456* 

### *Instructions pour une connexion correcte et le suivi des réunions :*

§ Garantir, dans la mesure du possible, de bonnes conditions de connexion à l'internet : par câble de réseau ou, dans le cas d'une connexion sans fil, que celle-ci soit suffisante et aussi stable que possible.

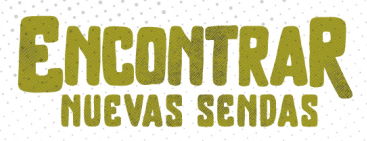

- Le premier jour, en particulier, nous vous remercions de vous connecter à la réunion suffisamment tôt pour pouvoir effectuer les tests et vérifications nécessaires.
- § Il est préférable d'allumer la caméra et d'éteindre le microphone, sauf lorsque vous allez parler.
- La traduction simultanée sera disponible pendant les sessions en trois langues : espagnol, anglais et français. Chacune de ces langues aura son canal correspondant dans ZOOM, et chaque participant devra sélectionner celui qui lui convient le mieux sur son appareil (en appuyant sur le bouton « interprétariat », en forme de globe). Au moment de prendre la parole, il est très important que l'orateur ait choisi la langue dans laquelle il s'exprime, afin qu'elle puisse être traduite pour le reste des participants.
- § Entre autres fonctionnalités, ZOOM dispose d'un chat qui pourra être utilisé pendant les sessions pour partager des avis, des commentaires, des liens, etc. sous forme de textes courts.
- Il y aura une session au cours de laquelle nous serons divisés en groupes (réunion du Bénévolat). Dans ce cas, des indications spécifiques seront données pour que chaque participant se connecte au groupe qui lui a été préalablement assigné.

#### Microsoft TEAMS

Grâce à cet outil, nous partagerons la documentation et autres matériels de travail tout au long du Conseil Consultatif. À cette fin, une équipe a été créée dans l'outil TEAMS dans laquelle toutes les personnes participant au Conseil Consultatif sont incluses (par leur nom et une adresse électronique).

Cet espace virtuel de partage et de travail en ligne sera ouvert quelques jours avant la réunion et restera opérationnel après celle-ci, de sorte que les documents seront disponibles pour les participants.

TEAMS peut également être utilisé via le navigateur web ou l'application correspondante installée sur l'appareil. Il est recommandé de l'installer si vous ne l'avez pas encore.

*Lien vers l'équipe « IVème CONSEIL CONSULTATIF ITAKA-ESCOLAPIOS » dans Microsoft TEAMS :*

https://bit.ly/2ZXcfmr